# AN INTRODUCTION TO RCPP

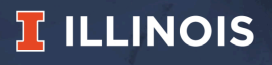

# WHO AM I?

## MY DAY JOB

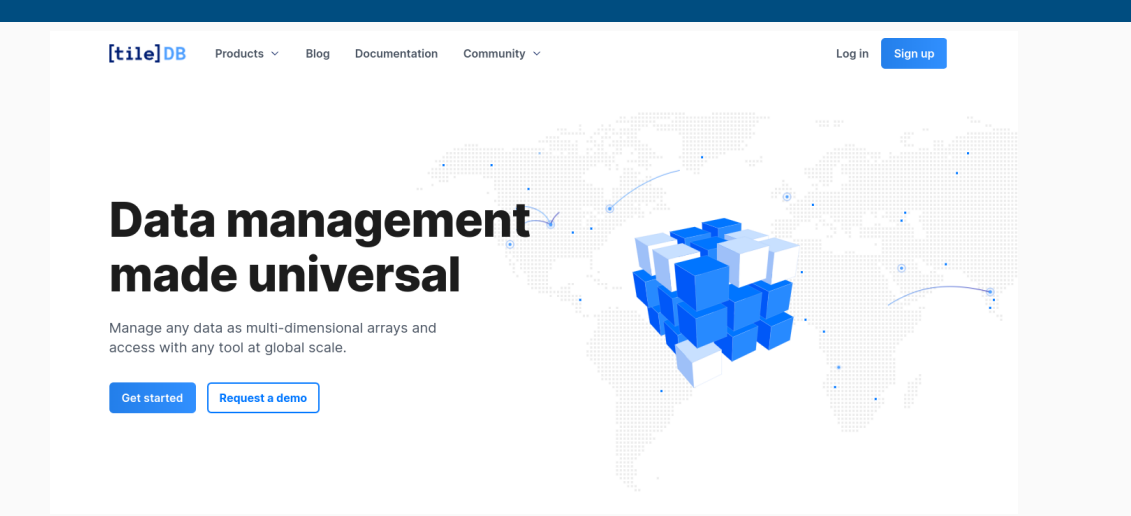

## MY OTHER JOBS

#### (Adjunct) Clinical Professor, University of Illinois

• teaching STAT447 'Data Science Programming Methods'

#### Open Source Work

- Debian developer since 1995, currently maintaining about 185 packages
- R package author since 2002, author or maintainer of over 60 CRAN packages
- R Foundation Board Member; JSS Associate Editor
- Rocker Project co-founder: Docker for R, including official 'r-base' image

## INTRODUCTION TO RCPP

#### Overview

- Some Historical Context (or "Why ?")
- Brief Notes on First Steps (or "How ?")
- Some Tips and Further Reference
- Interwoven with Some Empirics

## HISTORY: BELL LABS, 1976

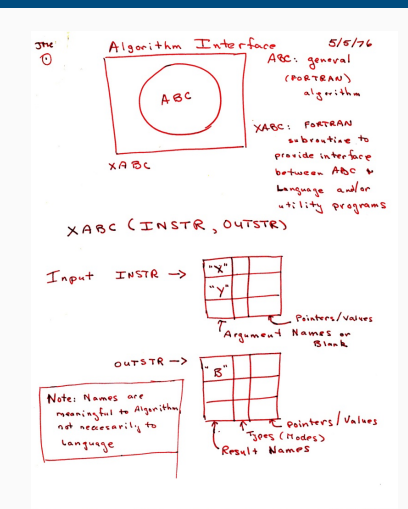

Bell Labs meeting notes from May 1976 (!!)

Describes an outer 'user interface' layer to algorithms, with extensibility a core feature

Key: abstract away inner details giving high-level accessible view for analyst

Became "The Interface" / "The System" or just "S"

Which in turn became S which lead to R

So see R as an interactive shell, interpreter and language over numeric, statistical, i/o, … ops

A language by statisticians for statisticians

Source: Chambers (2008, Appendix A); Chambers (2020), *S, R, and Data Science*, Proc ACM Prog Lang, Vol 4, Talk @ NISS 7/72

## IMPACT: ACM SOFTWARE SYSTEMS AWARD, 1998

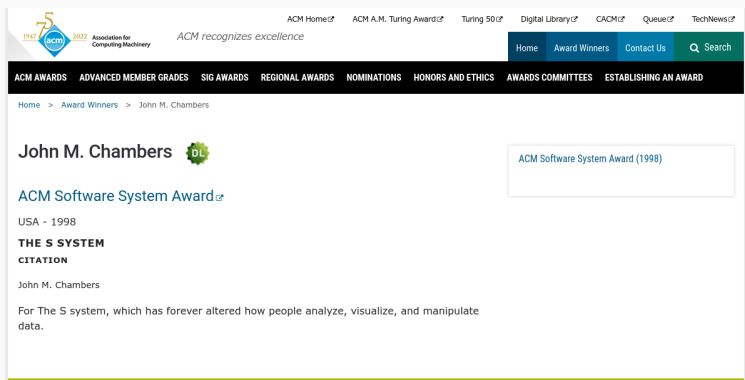

*For The S System, which has forever altered how people analyze, visualize, and manipulate data.*

#### Other Winners:

BerkeleyDB (2020), DNS (2019), Wireshark (2018), Project Jupyter (2017), GCC (2015), LLVM (2012), VMware (2009), Eiffel (2006), make (2003), Java (2002), Apache (1999), Tcl/Tk (1997), NCSA Mosaic (1996), World Wide Web (1995), Remote Procedure Call (1994), TCP/IP (1991), Postscript (1989), Smalltalk (1987), TeX (1986), VisiCalc (1985), UNIX (1983)

Source: https://en.wikipedia.org/wiki/ ACM\_Software\_System\_Award Talk @ NISS 8/72

### EVOLUTION OF *PROGRAMMING WITH DATA* FROM 1977 TO 2016

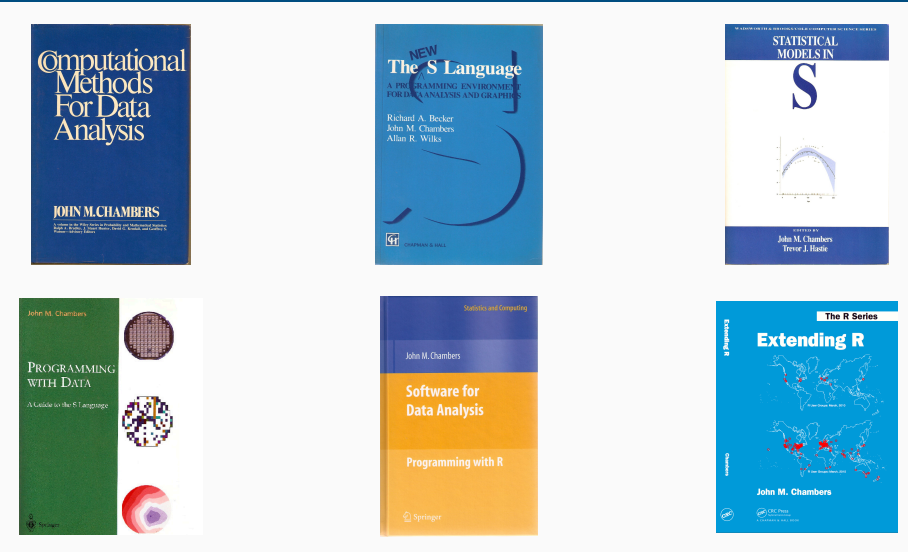

### Chambers (2016, pages 4-11)

objects: Everything that exists in R is an object. functions: Everything that happens in R is a function call. interfaces: Interfaces to other languages are a part of R.

## INTRODUCTION: WHY DO THIS?

#### Three key reasons

- Speed, Performance, …
- Do things you could not do before
- Easy to extend R this way

## EXTENDING R …

#### Why Choose C++ ?

- Asking Google leads to tens of million of hits.
- Wikipedia: *C++ is a statically typed, free-form, multi-paradigm, compiled, general-purpose, powerful programming language*
- C++ is industrial-strength, vendor-independent, widely-used, and *still evolving*
- In science & research, one of the most frequently-used languages: If there is something you want to use / connect to, it probably has a C/C++ API
- As a widely used language it also has good tool support (debuggers, profilers, code analysis)

#### Scott Meyers: *View C++ as a federation of languages*

- *C* provides rich inheritance and interoperability: Unix, Windows, … all built on C.
- *Object-Oriented C++* (maybe just to provide endless discussions about exactly what OO is or should be)
- *Templated C++* which is mighty powerful; template meta programming unequalled in other languages.
- *The Standard Template Library* (STL) is a specific template library which is powerful but has its own conventions.
- *C++11, C++14, C++17, C++20* (and beyond) add enough to be called a fifth language.

NB: Meyers original list of four languages appeared years before C++11.

#### Reasons For C++

- Mature yet current
- Strong performance focus:
	- *You don't pay for what you don't use*
	- *Leave no room for another language between the machine level and C++*
- Yet also powerfully abstract and high-level
- C++11, C++14, C++17, C++20, … are a big deal giving us new language features
- $\cdot$  While there are (plenty of) complexities, Rcpp users are somewhat shielded

## **GETTING STARTED**

R Version of 'is this number odd or even'

```
isOdd r <- function(num = 10L) {
  result = (num % 2L == 1L)return(result)
}
c(isOddr(42L), isOddr(43L))
```
#### ## [1] FALSE TRUE

C++ Version of 'is this number odd or even'

```
bool isOdd_cpp(int num = 10) {
   bool result = (num % 2 == 1);return result;
}
```
Free-standing code, not yet executable…

Rcpp Version of 'is this number odd or even'

```
Rcpp::cppFunction("
bool isOdd cpp(int num = 10) {
   bool result = (num % 2 == 1);return result;
}")
c(isOdd_r(42L), isOdd_r(43L))
```
#### ## [1] FALSE TRUE

## SIMPLE EXAMPLE (CONT.)

#### In R

#### ##

```
isOdd r <- function(n=10L) {
   res = (n %% 2L == 1L)
   return(res)
}
isOddr(42L)
```
## [1] FALSE

#### In C++ via Rcpp

```
Rcpp::cppFunction("
bool isOdd cpp(int n=10) {
  bool res = (n % 2 == 1);return res;
}")
isOddcpp(42L)
```
## [1] FALSE

Let's consider a simple possible VAR(1) system of *k* variables.

For  $k = 2$ .

$$
X_t = X_{t-1}B + E_t
$$

where *X<sup>t</sup>* is a row vector of length 2, *B* is a 2 by 2 matrix, and *E<sup>t</sup>* is a row of the error matrix of 2 columns.

In R code, given both the coefficient and error matrices (revealing *k* and *n*):

```
rSim \leq function(B,E) {
     X \leftarrow \text{matrix}(\theta, nrow(E), ncol(E))for (r \text{ in } 2\text{:}nrow(E)) {
          X[r,] = X[r-1, ] % * \ B + E[r, ]
      }
     return(X)
}
```

```
Rcpp::cppFunction('arma::mat cppSim(arma::mat B, arma::mat E) {
  int m = E.n rows, n = E.n cols;
  arma::mat X(m,n);
  X.row(0) = arma::zeros<arma::mat>(1, n);for (int r=1; r \leq m; r \neq r)
     X.row(r) = Xrow(r-1) * B + Erow(r):
  return X; }', depends="RcppArmadillo")
a \leftarrow \text{matrix}(c(0.5, 0.1, 0.1, 0.5), \text{nrow=2})e <- matrix(rnorm(10000), ncol=2)
rbenchmark::benchmark(cppSim(a,e), rSim(a,e), order="relative")[,1:4]
```
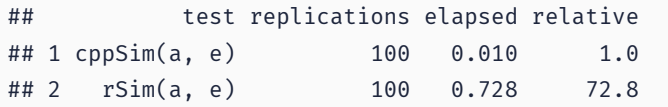

#### New things: Easy access to C/C++ libraries

- Sometimes speed is not the only reason
- C & C++ provide numerous libraries + APIs we may want to use
- Easy to provide access to as Rcpp eases data transfer

## EMPIRICAL ASIDE

## GROWTH OF RCPP

**Growth of Rcpp usage on CRAN**

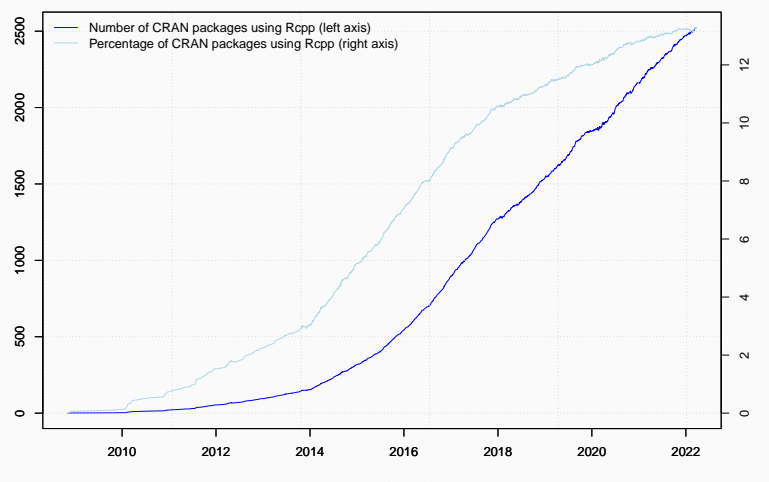

Data current as of March 21, 2022.

#### Rcpp is currently used by

- 2524 CRAN packages
- 239 BioConductor packages
- an unknown (but "large") number of GitHub projects

```
suppressMessages(library(utils))
library(pagerank) # cf github.com/andrie/pagerank
cran <- "https://cloud.r-project.org"
pr <- compute_pagerank(cran)
round(100*pr[1:5], 3)
```
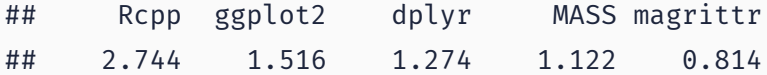

#### PAGERANK

**Top 30 of Page Rank as of March 2022**

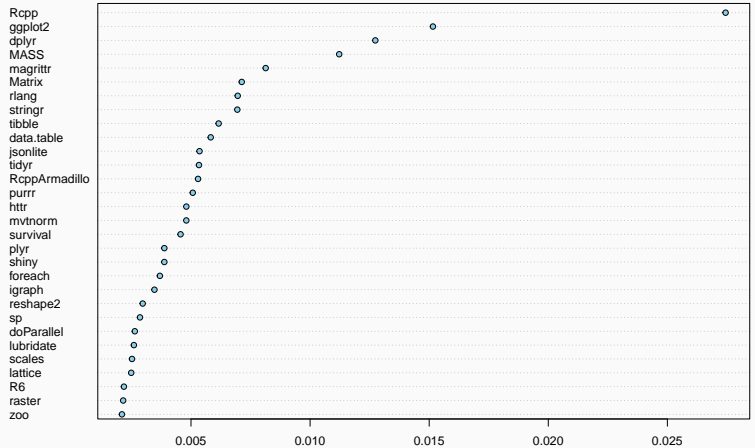

```
db \le tools:: CRAN package db() # added in R 3.4.0
db \leftarrow db[!duplicated(db[,1]),] # rows: nb of pkgs,
nTot <- nrow(db) \qquad # cols: diff attributes
nRcpp <- length(tools::dependsOnPkgs("Rcpp",recursive=FALSE, installed=db))
nCompiled <- table(db[, "NeedsCompilation"])[["yes"]]
propRcpp <- nRcpp / nCompiled * 100
data-frame(tot=nt, totRep = nRep, totCompiled = nCompiled,RcppPctOfCompiled = propRcpp)
```
## tot totRcpp totCompiled RcppPctOfCompiled ## 1 19004 2524 4462 56.5666

## INTRODUCTION: HOW TO DO THIS?

## JUMPING RIGHT IN: VIA RSTUDIO

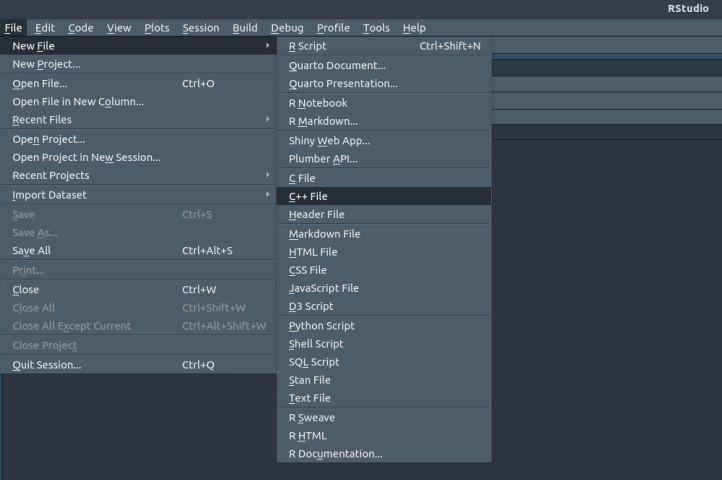

### A FIRST EXAMPLE: CONT'ED

#include <Rcpp.h> using namespace Rcpp:

// This is a simple example of exporting a C++ function to R. You can source this function into an // R session using the Rcpp::sourceCpp function (or via the Source button on the editor toolbar). ...

```
// [[Rcpp::export]]
NumericVector timesTwo(NumericVector x) {
  return x * 2;
}
```
// You can include R code blocks in C++ files processed with sourceCpp (useful for testing and // development). The R code will be automatically run after the compilation.

 $/*** R$ timesTwo(42) \*/

### So what just happened?

- We defined a simple C++ function
- It operates on a numeric vector argument
- We ask Rcpp to 'source it' for us
- Behind the scenes Rcpp creates a wrapper
- $\cdot$  Rcpp then compiles, links, and loads the wrapper
- $\cdot$  The function is available in R under its C++ name

### Consider a function defined as

$$
f(n) \quad \text{such that} \quad\n\begin{cases}\n n & \text{when } n < 2 \\
 f(n-1) + f(n-2) & \text{when } n \ge 2\n\end{cases}
$$

#### R implementation and use:

```
f \leftarrow function(n) {
    if (n < 2) return(n)return(f(n-1) + f(n-2))}
sapply(0:10, f) # Using it on first 11 arguments
## [1] 0 1 1 2 3 5 8 13 21 34 55
```
Timing:

```
library(rbenchmark)
benchmark(f(10), f(15), f(20))[,1:4]
```
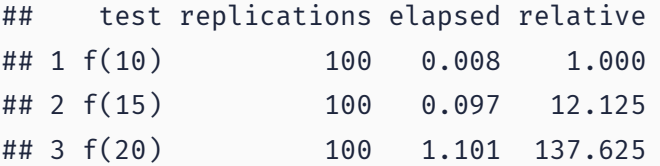

```
int g(int n) {
    if (n < 2) return(n):
    return(g(n-1) + g(n-2));}
```
deployed as

```
Rcpp::cppFunction('int g(int n) {
  if (n < 2) return(n);
  return(g(n-1) + g(n-2));}')
sapply(0:10, g) # Using it on first 11 arguments
```
## [1] 0 1 1 2 3 5 8 13 21 34 55

Timing:

library(rbenchmark) benchmark( $f(20)$ ,  $g(20)$ )[,1:4]

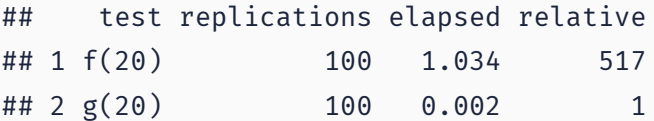

A nice gain of a few orders of magnitude.

# SOME BACKGROUND

# R Type mapping

Standard R types (integer, numeric, list, function, … and compound objects) are mapped to corresponding C++ types using extensive template meta-programming – it just works:

```
library(Rcpp)
cppFunction("NumericVector logabs(NumericVector x){
  return log(abs(x));
}")
logabs(seq(-5, 5, by=2))
```
Also note: vectorized C++! Here  $log(abs()$ ) runs directly on vectors as R would.

#include <Rcpp.h> using namespace Rcpp;

```
inline double f(double x) { return ::log(::fabs(x)); }
```

```
// [[Rcpp::export]]
std::vector<double> logabs2(std::vector<double> x) {
    std::transform(x.begin(), x.end(), x.begin(), f);
    return x;
}
```
Not vectorized but 'sweeps' f() along std::vector<double> via STL std::transform()

Used via

library(Rcpp) sourceCpp("code/logabs2.cpp") logabs2(seq( $-5$ ,  $5$ , by=2))

# TYPE MAPPING IS SEAMLESS

Simple outer product of a col. vector (using RcppArmadillo):

```
Rcpp::cppFunction("arma::mat v(arma::colvec a) { return a*a.t(); }",
               depends="RcppArmadillo")
v(1:3)
## [,1] [,2] [,3]
## [1,] 1 2 3
## [2,] 2 4 6
## [3,] 3 6 9
```
Uses implicit conversion via as<> and wrap - cf vignette Rcpp-extending.

We can simplify the  $log(abs(...))$  example further:

```
#include <Rcpp.h>
// [[Rcpp::plugins(cpp11)]]
```
using namespace Rcpp;

```
// [[Rcpp::export]]
std::vector<double> logabs3(std::vector<double> x) {
   std::transform(x.begin(), x.end(), x.begin(),
                   [\,](\,double x) { return ::log(::fabs(x)); } );
   return x;
}
```
# HOW TO: MAIN USAGE PATTERNS

evalCpp() evaluates a single C++ expression. Includes and dependencies can be declared.

This allows us to quickly check C++ constructs.

library(Rcpp) evalCpp $(\frac{m}{2} + 2)^m$  # simple test

## [1] 4

evalCpp("std::numeric\_limits<double>::max()")

```
## [1] 1.79769e+308
```
cppFunction() creates, compiles and links a C++ file, and creates an R function to access it.

```
cppFunction("
    int exampleCpp11() {
        auto x = 10;
        return x;
, plugins=c("cpp11"))
exampleCpp11() # same identifier as C++ function
```
# BASIC USAGE: SOURCECPP()

sourceCpp() is the actual workhorse behind evalCpp() and cppFunction(). It is described in more detail in the package vignette Rcpp-attributes.

sourceCpp() builds on and extends cxxfunction() from package inline, but provides even more ease-of-use, control and helpers – freeing us from boilerplate scaffolding.

A key feature are the plugins and dependency options: other packages can provide a plugin to supply require compile-time parameters (cf RcppArmadillo, RcppEigen, RcppGSL).

# BASIC USAGE: PACKAGES

Package are *the* standard unit of R code organization.

Creating packages with Rcpp is easy; an empty one to work from can be created by Rcpp.package.skeleton()

The vignette Rcpp-packages has fuller details.

As of March 2022, there are 2524 CRAN and 239 BioConductor packages which use Rcpp all offering working, tested, and reviewed examples.

## PACKAGES AND RCPP

Best way to organize R code with Rcpp is via a package:

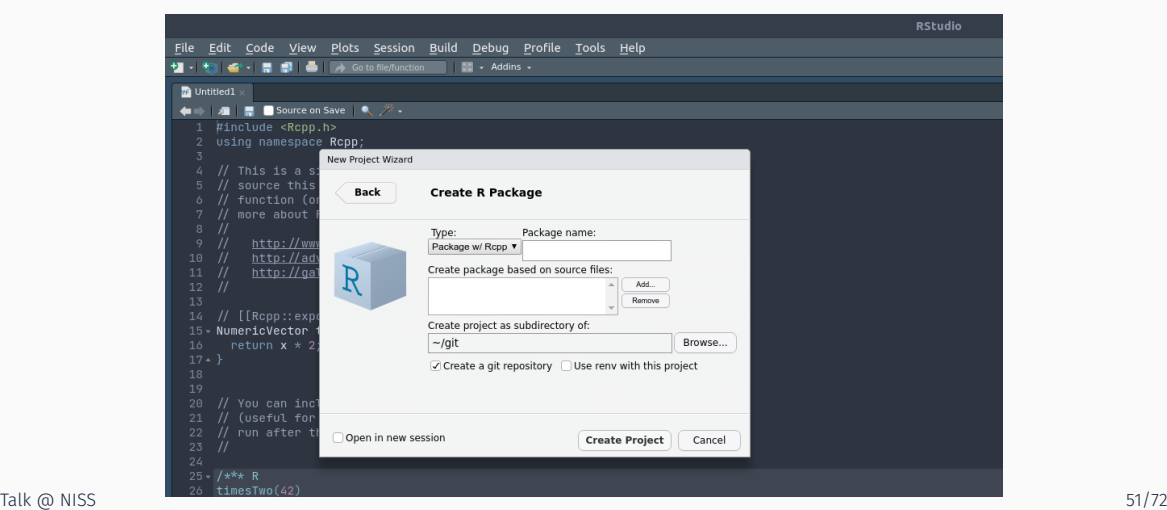

Rcpp.package.skeleton() and e.g. RcppArmadillo.package.skeleton() create working packages.

```
// another simple example: outer product of a vector, returning a matrix
// [[Rcpp::export]]
arma:: mat rcpparma outerproduct (const arma:: colvec \delta x) {
    arma::mat m = x * x.t();return m;
}
// and the inner product returns a scalar
// [[Rcpp::export]]
double rcpparma innerproduct(const arma::colvec & x) {
    double v = \arma::as scalar(x,t() * x);return v;
}
```
## Two (or three) ways to link to external libraries

- *Full copies:* Do what mlpack does and embed a full copy; larger build time, harder to update, self-contained
- *With linking of libraries:* Do what *e.g.* RcppGSL does and use hooks in the package startup to store compiler and linker flags which are passed to environment variables
- *With C++ template headers only:* Do what RcppArmadillo and other do and just point to the headers

More details in extra vignettes.

# PACKAGES AND RCPP

## Vignette and pre-print

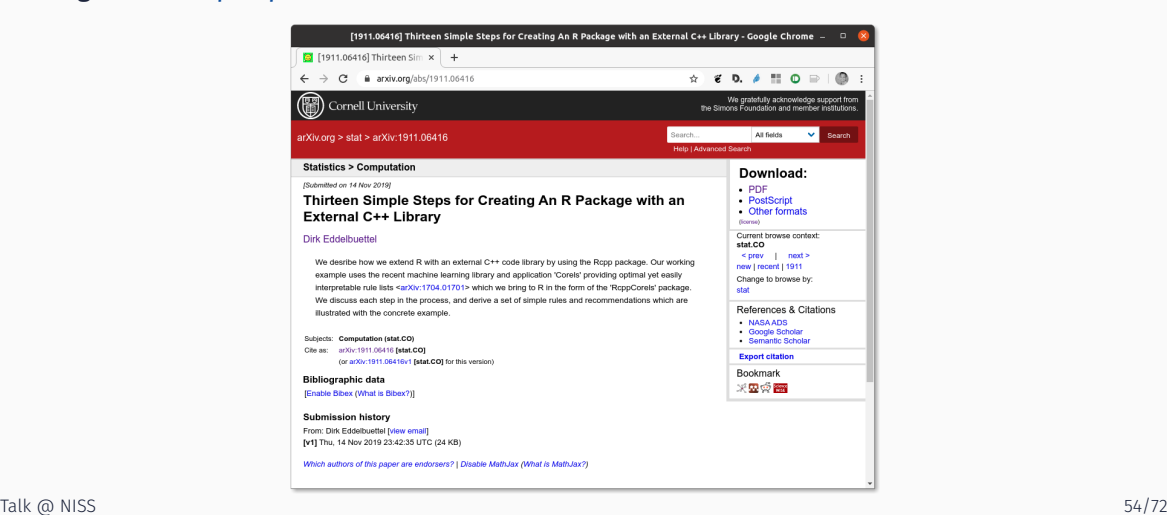

# BIG PICTURE

# Choice is yours

- Code generation helps remove tedium
- Interfaces are shorter / simpler / more R like
	- recall the is odd function earlier
- Plain C API to R is of course *perfectly fine*
- But IMHO requires more work
	- more manual steps for type conversion
	- additional required memory protection
	- all of which is error prone

## **COMPARE**

}

 $\#inel$ ude  $\angle P$  h> #include <Rinternals.h> SEXP convolve2(SEXP a. SEXP b) { int na, nb, nab; double \*xa, \*xb, \*xab; SEXP ab;

```
a = PROTECT(coerceVector(a, REALSXP));
b = PROTECT(coerceVector(b, REALSXP));
na = length(a):
nb = length(b);nab = na + nb - 1:
ab = PROTECT(allocVector(REALSXP, nab));
xa = RFA(Ga):
xb = RFA(6):
xab = REAL(ab):
for(int i = 0; i < nab; i++)xab[i] = 0.0:
for(int i = 0; i < na; i++)for(int j = 0; j < nb; j++)xab[i + j] += xa[i] * xb[j];UNPROTECT(3);
return ab;
```
#### #include <Rcpp.h>

#### // [[Rcpp::export]]

```
Rcpp::NumericVector convolve2cpp(Rcpp::NumericVector a, Rcpp::NumericVector b) {
   int na = a. length().
       nh = h.length():
    Rcpp::NumericVector ab(na + nb - 1);
   for (int i = 0; i < na; i++)for (int j = 0; j < nb; j++)ab[i + i] += a[i] * b[i];return(ab);
}
```
*You* always have a choice between the code (from Section 5.10.1 of *Writing R Extensions*) on the left, or the equivalent Rcpp code on the right.

# THIRD EXAMPLE: SUGAR

Draw (*x, y*), compute distance to origin.

Do so repeatedly, and ratio of points below one to number N of simulations will approach *π/*4 as we fill the area of 1/4 of the unit circle.

```
piR < - function(N) {
     x \leftarrow runif(N)v < - runif(N)
     d <- sqrt(x^2 + y^2)
     return(4 \star sum(d <= 1.0) / N)
}
set.seed(5)
sapply(10^{\texttt{A}}(3:6), \texttt{pir})
```
## [1] 3.15600 3.15520 3.13900 3.14101

Rcpp sugar enables us to write C++ code that is almost as compact.

The code is essentially identical.

#include <Rcpp.h> using namespace Rcpp;

}

// [[Rcpp::export]] double piSugar(const int N) { NumericVector  $x = runif(N);$ NumericVector  $v = runif(N);$ NumericVector  $d = sqrt(x*x + y*y)$ ; return  $4.0 * sum(d \le 1.0) / N$ ;

And by using the same RNG, so are the results.

```
library(Rcpp)
sourceCpp("code/piSugar.cpp")
set.seed(42); a \leftarrow \text{pir}(1.0e7)set.seed(42); b \leftarrow \text{piSugar}(1.0e7)identical(a,b)
```
## [1] TRUE

print(c(a,b), digits=7)

```
## [1] 3.140899 3.140899
```
The performance is close with a small gain for C++ as R is already vectorised:

```
library(rbenchmark)
sourceCpp("code/piSugar.cpp")
benchmark(piR(1.0e6), piSugar(1.0e6))[,1:4]
```
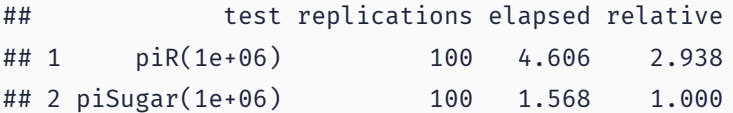

# TIPS

### Compare These Two Cases

```
## implicit pass by value
Rcpp::cppFunction("void impl(NumericVector X) {
                      X = X + 1.0; \}")
a \leq 1.5:4.5impl(a)
a
## [1] 2.5 3.5 4.5 5.5
                                                        ## implicit pass by reference (via &)
                                                        Rcpp::cppFunction("void expl(NumericVector& X) {
                                                                               X = X + 1.0; \}")
                                                        h < -1.5 \cdot 4.5expl(b)
                                                        b
                                                        ## [1] 2.5 3.5 4.5 5.5
```
The *implicit* case will surprise C++ programmers as they expect 'pass by value' semantics. But we have *SEXP* here: Pointers!

See Rcpp FAQ Queston 5.1 for longer discussion.

### Now Compare These Two Cases

```
## passing an integer vector
Rcpp::cppFunction("void intvec(IntegerVector X) {
                      X = X + 1.0; \}")
a \le -1.5intvec(a)
a # changed as side effect
```

```
## passing a numeric vector
Rcpp::cppFunction("void numvec(NumericVector& X) {
                     X = X + 1.0; }")
h < -1.5numvec(b)
b # unchanged -- why?
```

```
## [1] 2 3 4 5 6
```
## [1] 1 2 3 4 5

The int vector needed to get copied to numeric in the second case, and that numeric vector is not connected to the int vector.

See the second part of Rcpp FAQ Queston 5.1 for more.

## Careful with Function Arguments

- Best to consider them 'read-only' and not assign to them
- Difficult to make them 'non-mutable' (without changing existing Rcpp semantics)
- Keep these examples in mind:
	- you may get changes in the input argument even if you think 'by value'
	- $\cdot$  or you may 'accidentally' not get changes because of a cast / copy

## Can Be Challenging

- We generally lack good *integrated* tooling for integrated R *and* C++ debugging
- Some tutorials exist, current favourite of some users is VS Code
- "Old-school" gdb and alike work (with some getting used-to)
- "Old-school" print statements and alike also work (albeit inelegantly)

# **MORE**

## Core Documentation

- The package comes with ten pdf vignettes, and help pages.
- The introductory vignettes are now published (Rcpp and RcppEigen in *J Stat Software*, RcppArmadillo in *Comp Stat & Data Anlys*, Rcpp again in *TAS*)
- The rcpp-devel mailing list is *the* recommended resource, generally very helpful, and fairly low volume.
- StackOverflow has over 2800 posts on Rcpp as well (and is searchable).
- And a number of blog posts introduce/discuss features.

## RCPP GALLERY

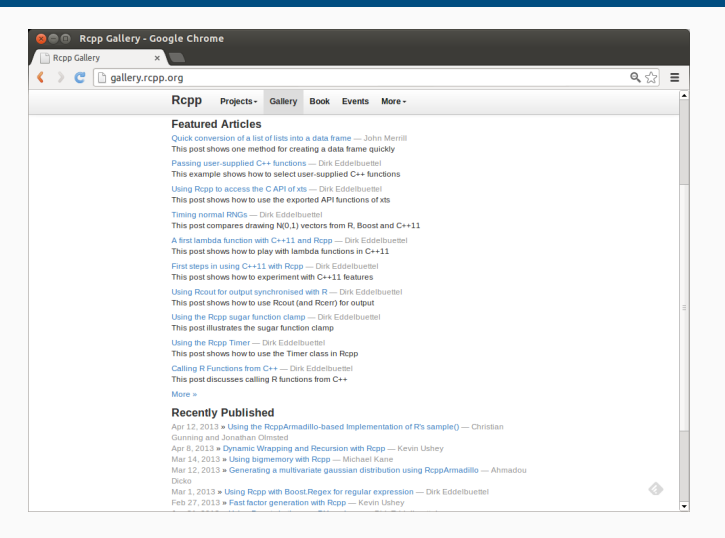

# THE RCPP BOOK

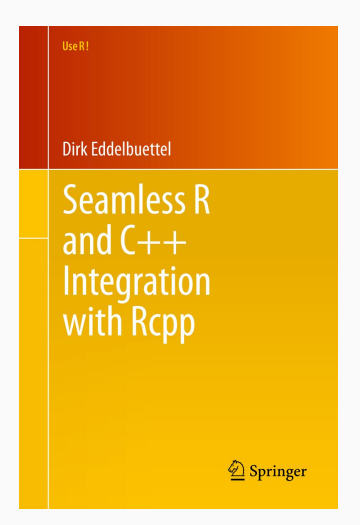

### On sale since June 2013.

# THANK YOU!

```
slides https://dirk.eddelbuettel.com/presentations/
```

```
web https://dirk.eddelbuettel.com/
```

```
mail dirk@eddelbuettel.com
```

```
github @eddelbuettel
```

```
twitter @eddelbuettel
```